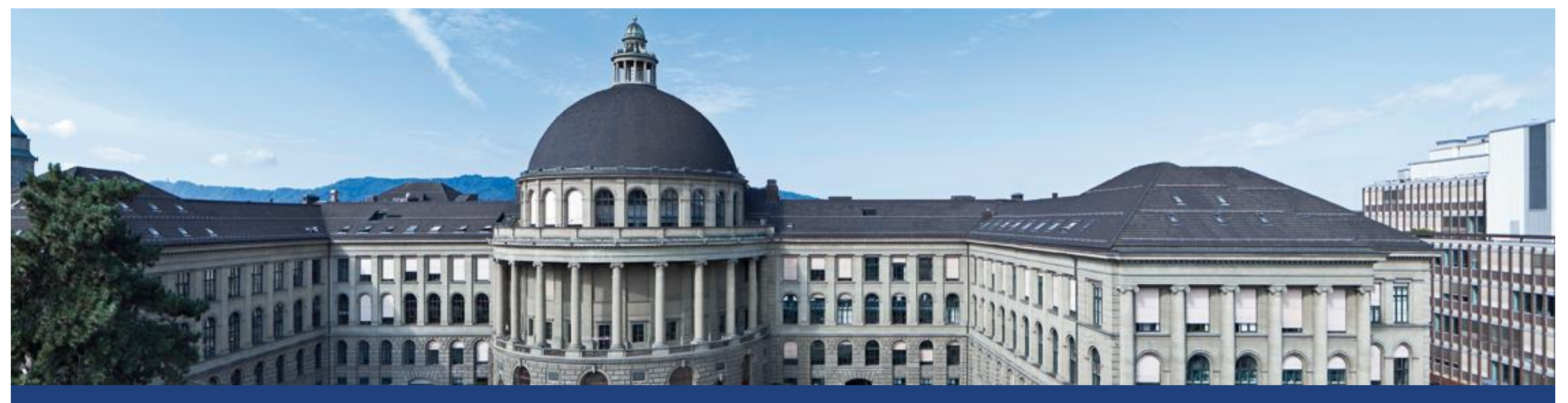

# **Statistische Hypothesentests**

Eine anschauliche Einführung

Markus Kalisch, Lukas Meier

## **Statistische Hypothesentests: Typische Fragen**

Können wir **basierend auf Daten** entscheiden / nachweisen …

- … ob ein **Grenzwert** überschritten wird, z.B. bei Pestiziden?
- … ob ein Hersteller bei einem Produkt die **Spezifikationen** verletzt?
- ... ob sich die gemessene Chlorid-Konzentration an der Oberfläche an einem Betontragwerk von unseren **Modellannahmen** unterscheidet?

#### **Grundsätzliche Idee**: **Falsifikationismus** (Popper):

Wissenschaftliches Prinzip: Kann wissenschaftliche Theorie nie wirklich als wahr beweisen, aber kann wissenschaftliche Theorie falsifizieren!

## **Lernziele**

- Was ist ein **statistischer Hypothesentest** und wofür wird er verwendet?
	- → «Rezept» um eine Behauptung (typischerweise über ein Modell) und eine Beobachtung (Daten) zu vergleichen, inkl. Berücksichtigung des Zufalls
- Was ist die **Struktur** eines Hypothesentests?  $\rightarrow$  Immer 6 Schritte
- Ferner: Worum geht es bei **Fehler 1**. bzw. **2. Art** und **Macht**? → «Gütekriterien» eines Tests

Zudem:

- Beispiele, die ev. auch in der Schule verwendet werden können
- «Einfache» Anwendungen von R

## **Hypothesentests: 3 Beispiele**

- **Test mit Simulation: ® ®** Werden Panini-Bilder zufällig eingepackt?
- **Binomialtest:** Ist der Würfel gezinkt?
- **E** Runs-Test: **R R R**

Ist eine Sequenz von 0/1 zufällig erzeugt worden?

**E** Allgemeine Empfehlung: R verwenden, sonst werden die Rechnungen schnell sehr aufwändig

## **Panini Album (Fussball WM 2010)**

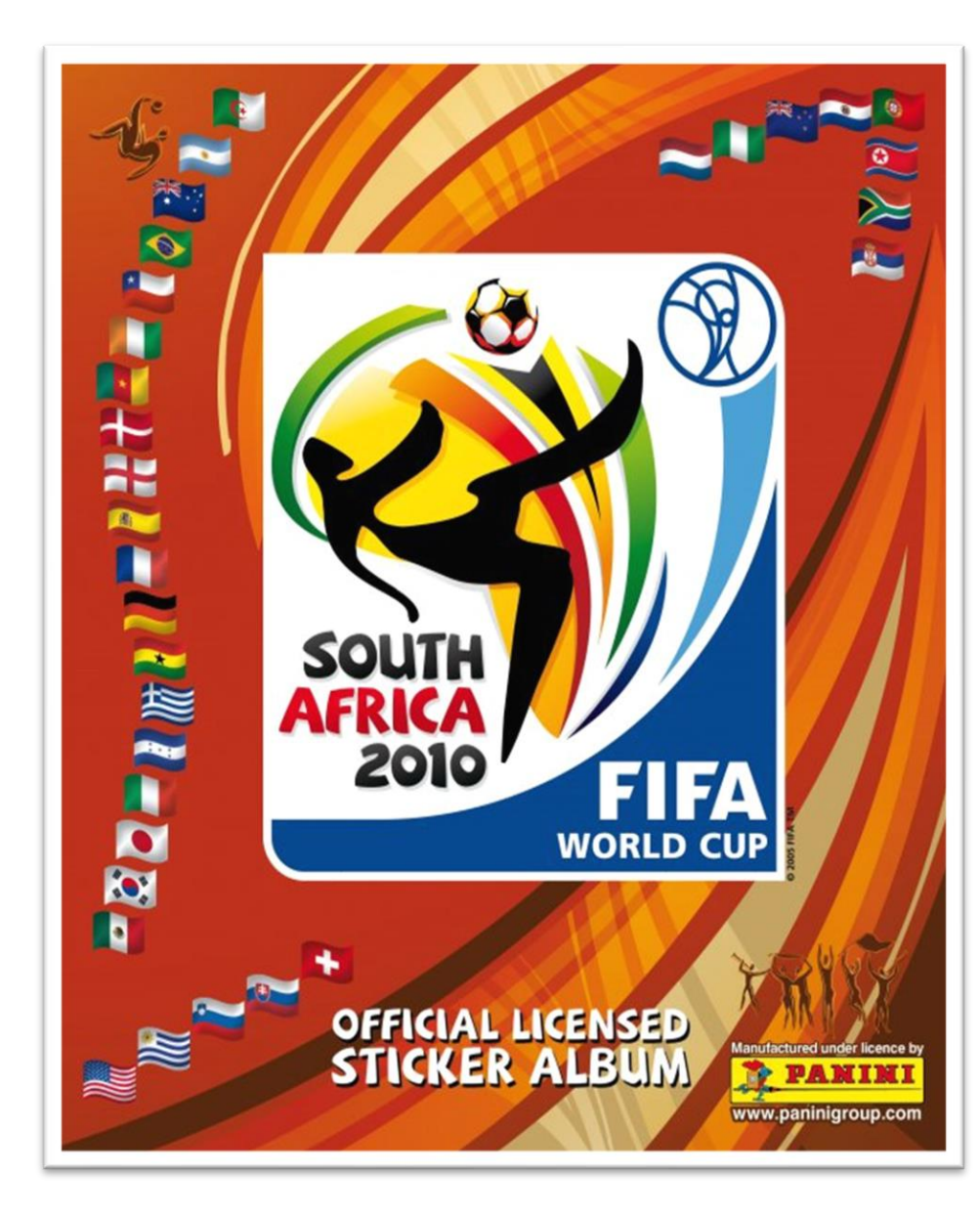

Südafrika 2010

#### Die Schweiz schlägt den Weltmeister

Spanien holte sich 2 Jahre nach dem EM-Titel auch die WM-Krone. Der Schweiz gelang ein Coup, gefolgt von Enttäuschungen.

> Sammelalbum: 661 Bilder

## **Panini Bilder: Kaufmöglichkeiten**

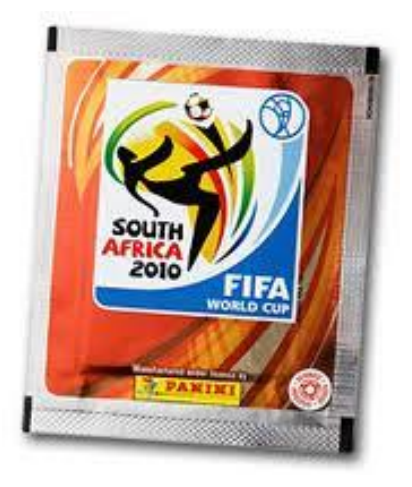

## Packung **Sammel-Box**

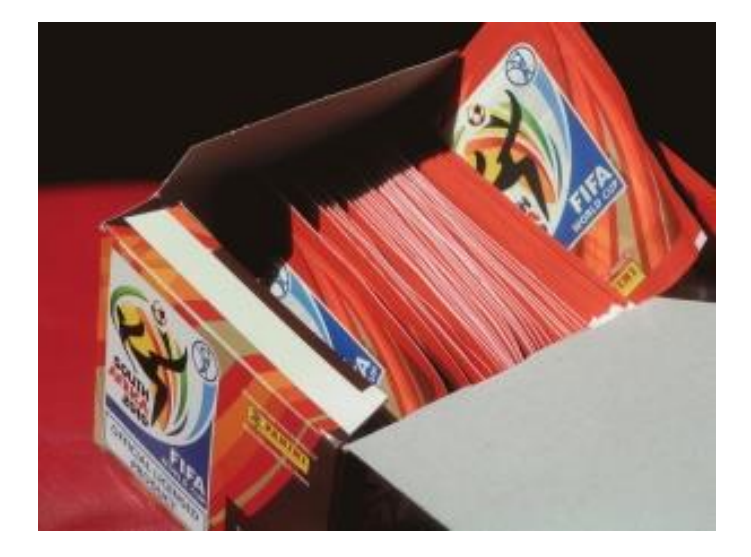

5 Bilder 100 Packungen = 500 Bilder

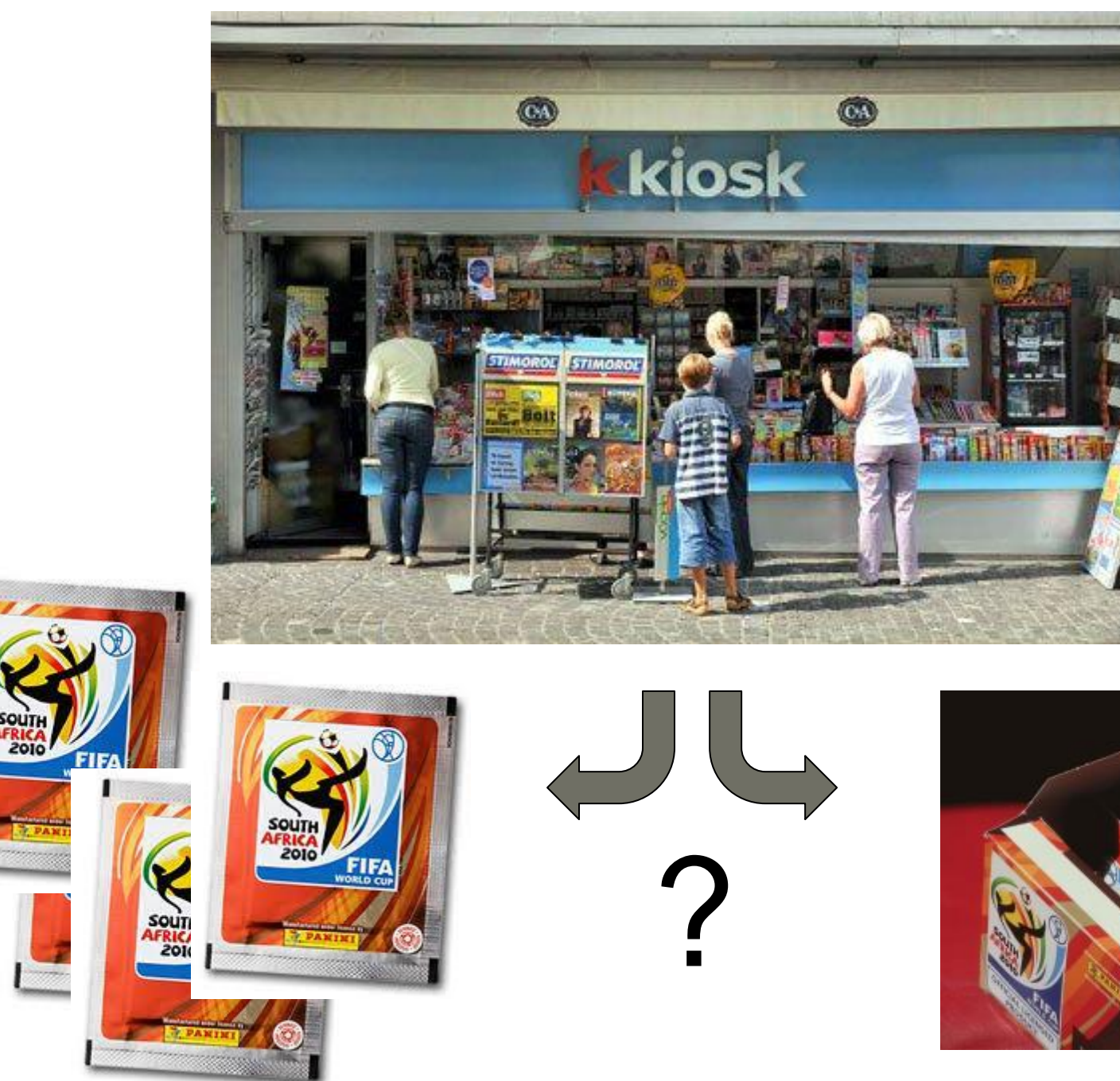

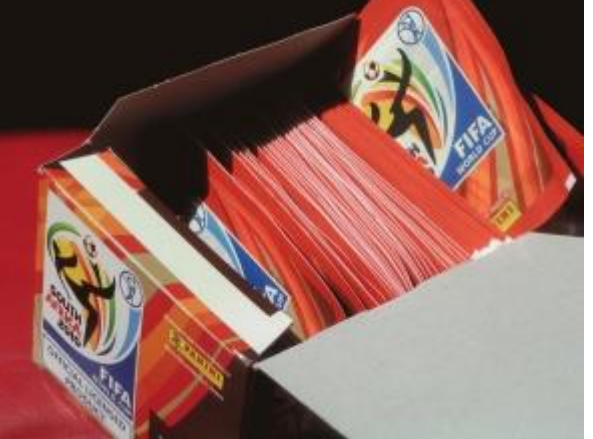

## **Beobachtung von Vorjahren**

■ Sammelbox: Erstaunlich wenige doppelte Bilder

#### ▪ **Nullhypothese**:

Bilder werden zufällig verpackt («Null» , weil kein System hinter dem Verpacken steckt)

#### ▪ **Alternativhypothese**:

Die Bilder werden systematisch verpackt, sodass man weniger Doppelte hat.

■ Wie könnte man zwischen diesen beiden Hypothesen unterscheiden? Typischerweise wollen wir die Nullhypothese verwerfen.

## **Hypothesentest**

- Ich habe eine Box mit 500 Bildern gekauft. In ein leeres Album (661 mögliche Bilder) konnte ich 477 Bilder einkleben.
- Passen die **Nullhypothese «zufällig verpackt»** und die **Beobachtung «477 Bilder eingeklebt»** zusammen?
- Angenommen, die Nullhypothese stimmt: Ist es plausibel, dass ich dann 477 Bilder einkleben kann?

## **Problem: Wie viele Bilder sind «normal»?**

- Theoretisch: Alles zwischen 1 und 500 möglich, aber unterschiedlich wahrscheinlich (Variante des sogenannten coupon collector's problem).
- Angenommen, die Nullhypothese stimmt (Bilder zufällig verpackt): **Wie viele Bilder kann man «normalerweise» einkleben?**
- Wenn wir (sehr) viel mehr Bilder als «normal» einkleben konnten, wurden die Bilder wohl **nicht** zufällig verpackt.
- **Signifikanzniveau**  $\alpha$ :

Wie «extrem» muss die Beobachtung liegen, damit wir der Nullhypothese nicht mehr glauben?

■ Z.B.:  $\alpha = 10^{-6}$ : Wir lehnen die Nullhypothese ab, wenn wir etwas beobachten, das zu den 10−6 extremsten Ausgängen gehört.

## **Lösung: Computersimulation**

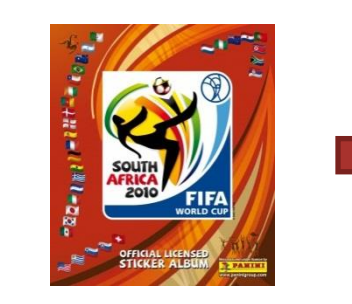

350 Bilder eingeklebt

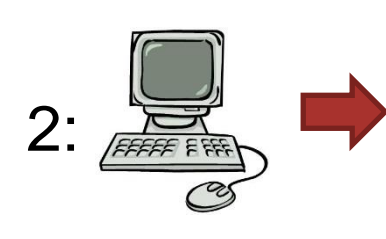

1:

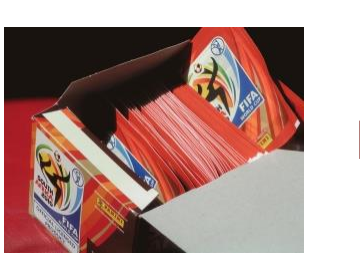

…<br>…<br>…

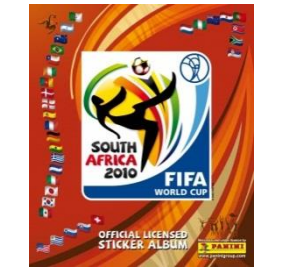

361 Bilder eingeklebt

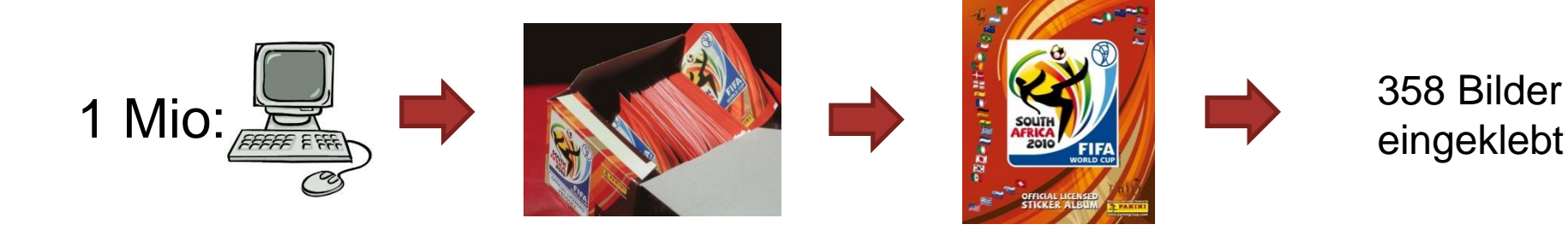

eingeklebt

## **Ergebnis der Computersimulation**

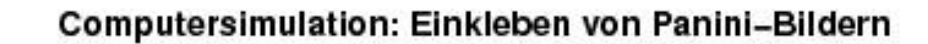

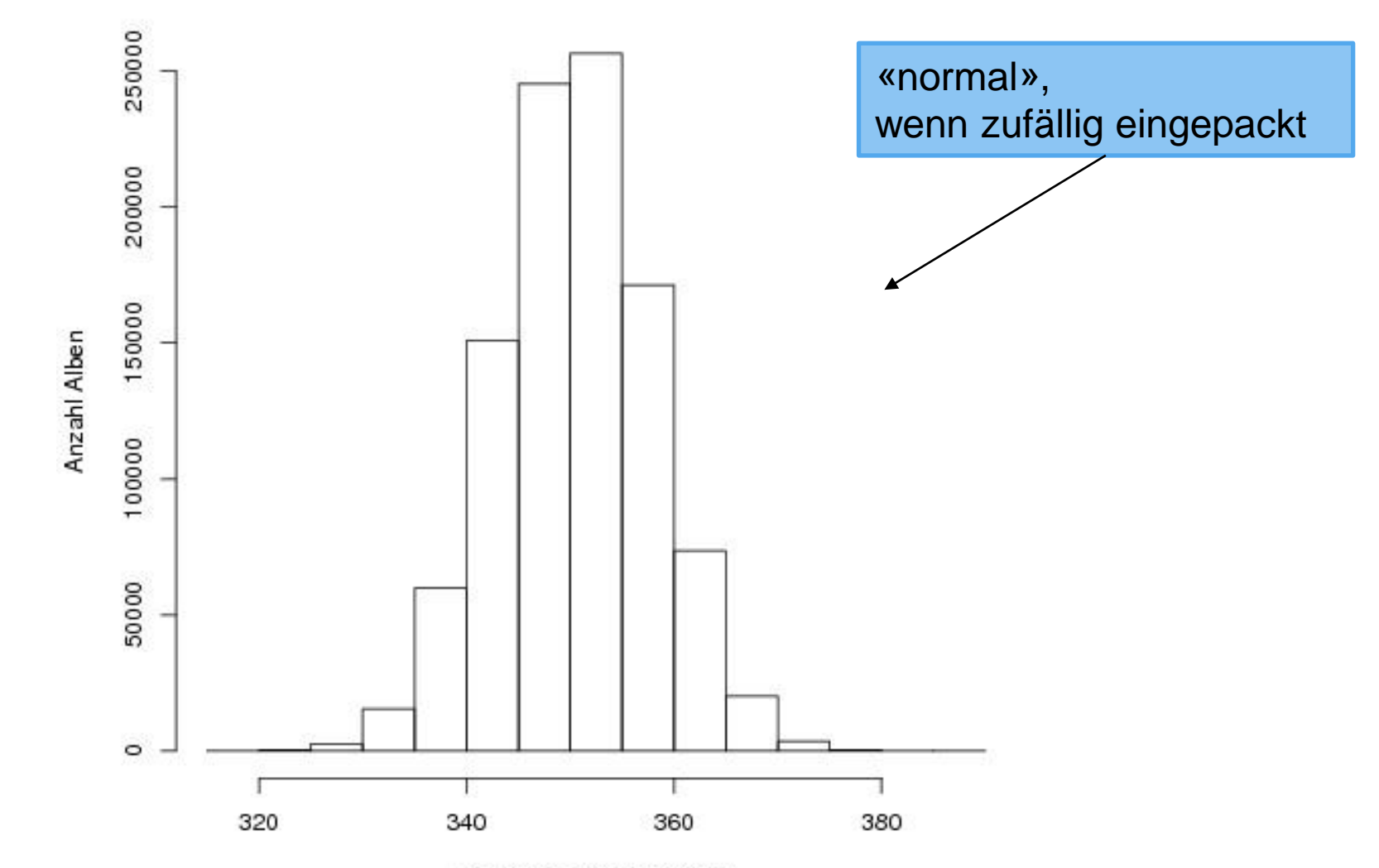

Anzahl eingeklebter Bilder

## **Passt unsere Beobachtung zur Computersimulation?**

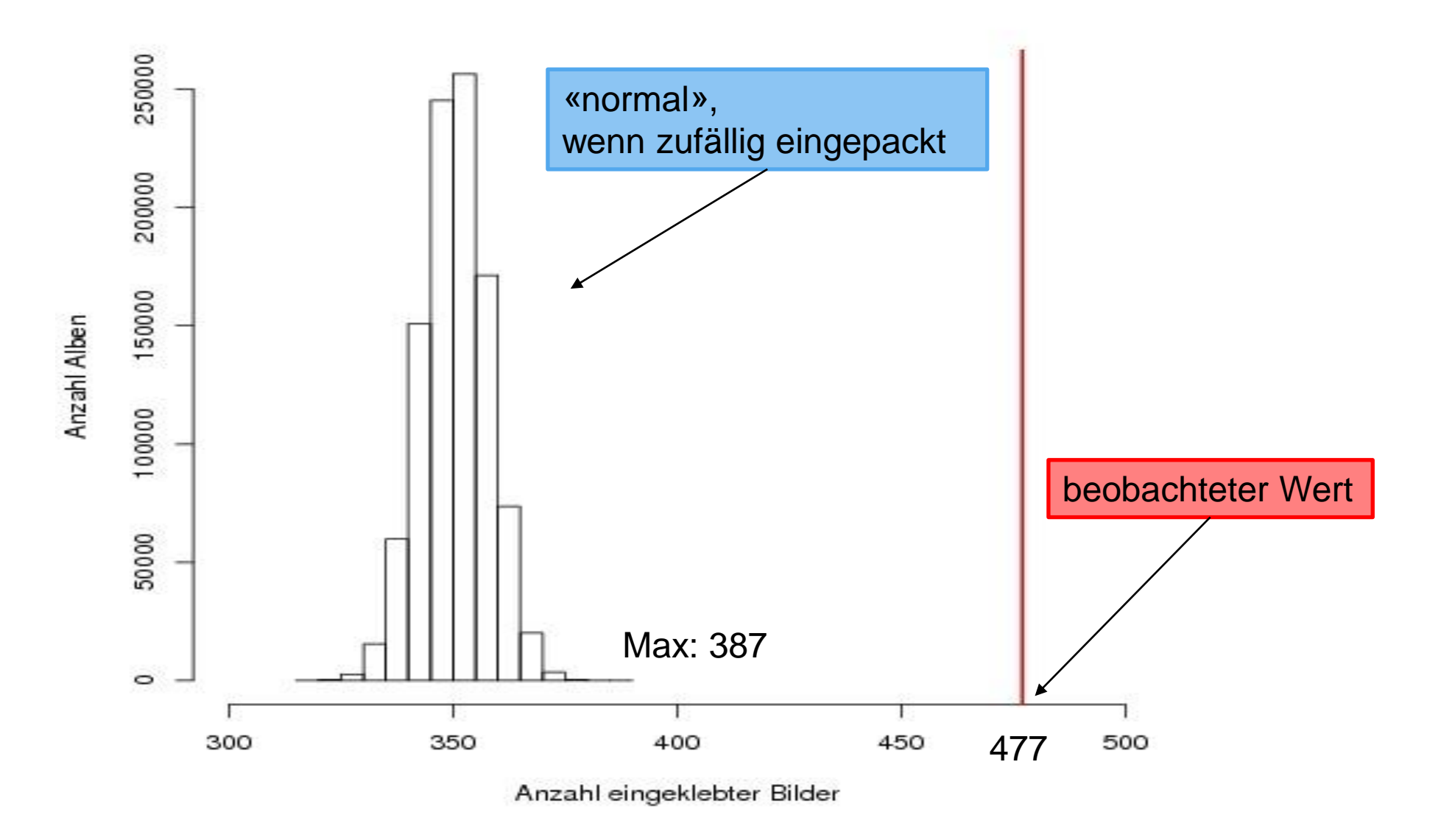

## **R-Tipps für Nullverteilung**

```
nA <- 661 ## Alle Bilder in Album
nB <- 500 ## Bilder in Box
nreps <- 10000
## "Platzhalter" für Ergebnis:
eingeklebt <- vector("numeric", nreps)
for (i in 1:nreps) {
  ## erzeuge fiktive Box: Ziehen mit Zurücklegen
  box \leq sample(x = 1:nA, size = nB, replace = TRUE)
  ## zähle jedes Bild nur einmal
  eingeklebt[i] <- length(unique(box))
}
hist(eingeklebt)
```
## **Schlussfolgerung**

▪ Angenommen, die Bilder werden zufällig verpackt. Die Wahrscheinlichkeit, 477 oder mehr Bilder einkleben zu können, ist kleiner als ein Millionstel!

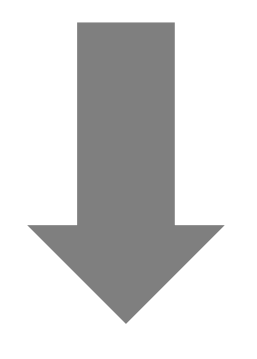

■ Beobachtung und Simulation passen nicht zusammen:

Die Bilder werden wohl **nicht** zufällig eingepackt.

## **Zusammenfassung: Hypothesentest**

- **1. Modell:** Ziehen 500 Bilder mit Zurücklegen aus 661 Bildern
- **2. Nullhypothese**  $H_0$ **:** "Panini-Bilder in Sammel-Box werden zufällig eingepackt" Alternativhypothese  $H_A$ : "Bilder werden systematisch eingepackt, sd. weniger Doppelte"
- **3. Teststatistik:** Anzahl Bilder, die man in ein leeres Album einkleben kann (wenn man eine Box mit 500 Bildern hat). **Verteilung der Teststatistik**, wenn Nullhypothese stimmt: Computersimulation (hier)
- **4.** Signifikanzniveau:  $\alpha = 10^{-6}$
- **5. Verwerfungsbereich** der Teststatistik (approximativ): Computer beobachtet bei 1 Mio Simulationen nie mehr als 387 eingeklebte Bilder Verwerfungsbereich:  $K = \{388, 389, ..., 500\}$
- **6. Testentscheid:** Der beobachtete Wert (477) liegt im Verwerfungsbereich der Teststatistik. Daher wird die Nullhypothese auf dem Signifikanzniveau  $\alpha = 10^{-6}$  verworfen.

## **Hypothesentests: 3 Beispiele**

- **Test mit Simulation**: Werden Panini-Bilder zufällig eingepackt?
- **Binomialtest**:

Ist der Würfel gezinkt?

#### ▪ **Runs-Test**:

Ist eine Sequenz von 0/1 zufällig erzeugt worden?

### **Binomialtest: Gezinkter Würfel**

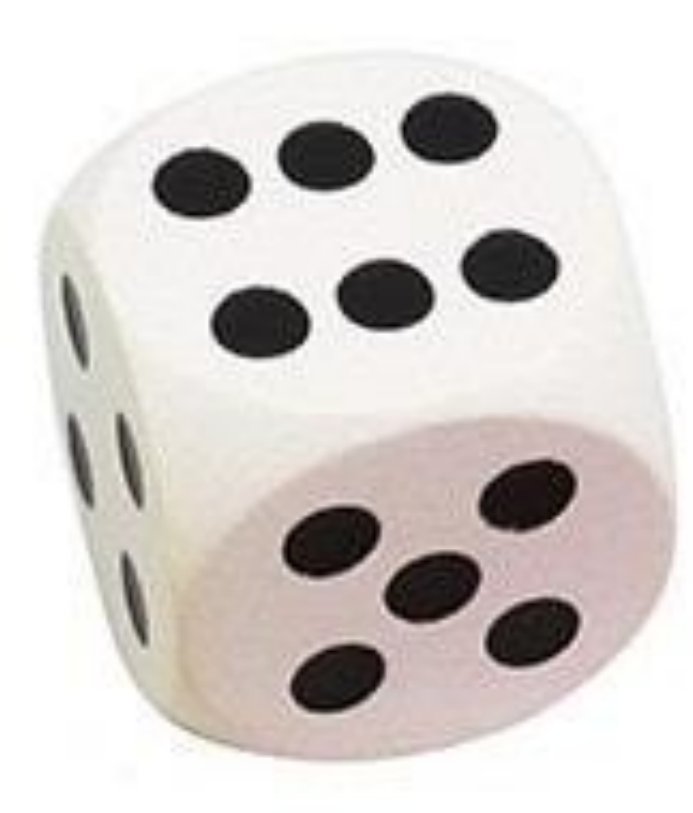

Tipp: «Poor man's» gezinkter Würfel - Die «1» mit einer «6» überkleben

### **Binomialverteilung Binomialverteilung: Refresher**

- Situation: Ziehe *n* Lose an Losbude; gleiche Gewinnw'keit für alle Lose; Lose unabhängig voneinander.
- $\blacksquare$  X: Anzahl Gewinne unter  $n$  Losen
- $X \sim Bin(n, p)$ "X ist binomial-verteilt mit Parametern  $n$  und  $p$ "
- $P(X = x) = {n \choose x}$  $\binom{n}{x} p^x (1-p)^{n-x}, x \in \{0,1,\ldots,n\}$
- $E(X) = n \cdot p$ ,  $Var(X) = n \cdot p \cdot (1-p)$

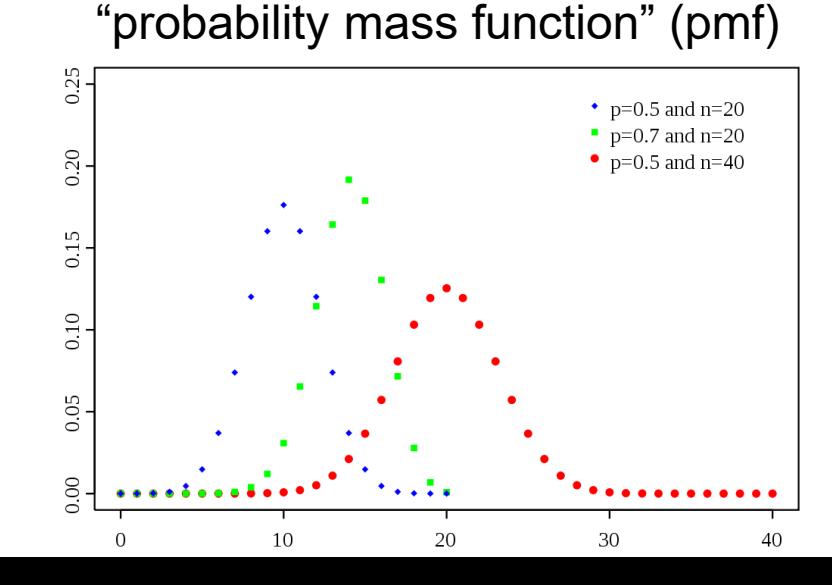

"cumulative distribution function" (cdf)

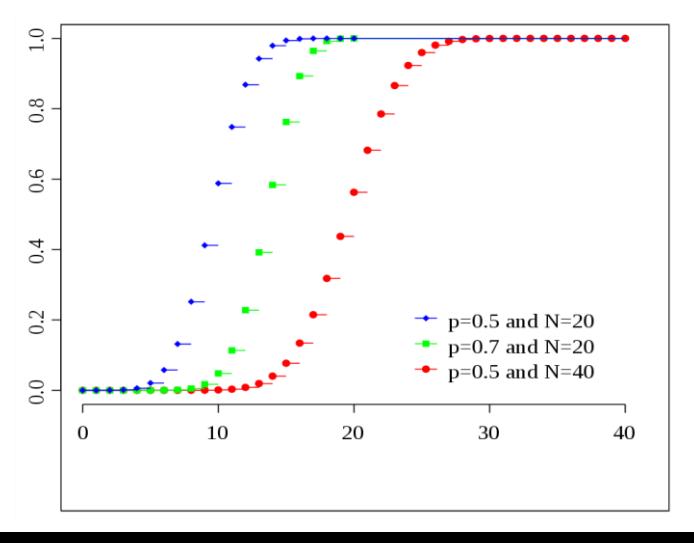

## **Binomialtest: Gezinkter Würfel**

- **1. Modell:** X: Anzahl 6er bei 50 Würfen;  $X \sim Bin(n = 50, p)$
- **2.** Nullhypothese:  $H_0: p = 1/6$ **Alternativhypothese:**  $H_A$ :  $p > 1/6$  (einseitig)
- **3. Teststatistik** T: Anzahl 6er bei 50 Würfen Verteilung der Teststatistik, wenn Nullhypothese stimmt:  $T \sim Bin(50, 1/6)$
- **4. Signifikanzniveau:**  $\alpha = 0.05$  (Konvention)
- **5. Verwerfungsbereich** der Teststatistik: " $(\alpha \times 100)$ % extremste Ausgänge"  $P(T = t) = {n \choose t}$  $\int_t^m p^t (1-p)^{n-t}$ ; berechne  $P(T \geq t)$

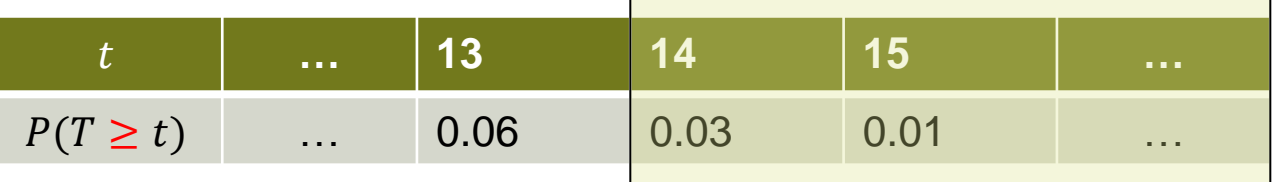

Verwerfungsbereich: Kleinste Zahl  $t$ , sd.  $P(T \ge t) \le \alpha$ 

**6. Testentscheid:** Liegt die beobachtete Anzahl 6er bei 50 Würfen im Verwerfungsbereich der Nullhypothese?

Falls ja:  $H_0$  wird auf dem 5% Niveau verworfen

Falls nein:  $H_0$  kann auf dem 5% Niveau nicht verworfen werden

#### **Illustration Verwerfungsbereich**

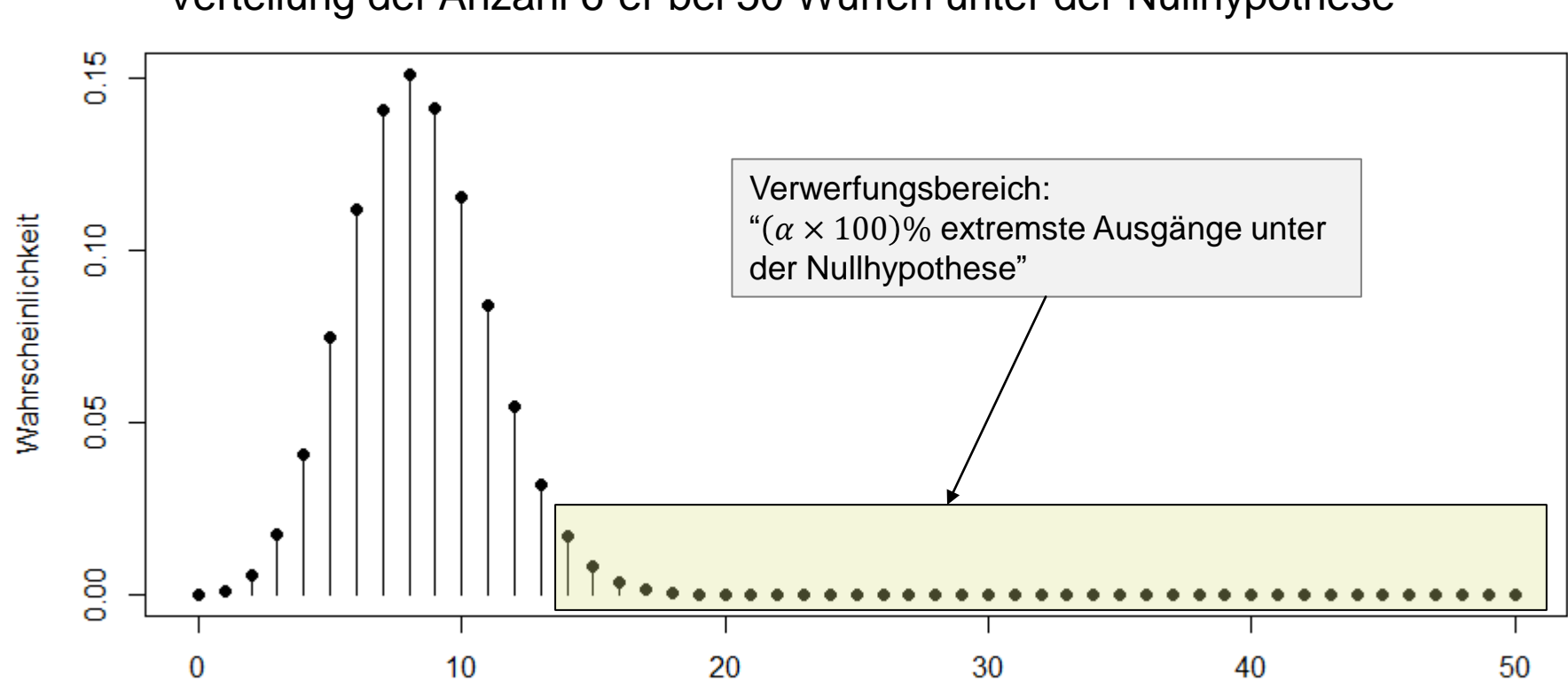

Verteilung der Anzahl 6-er bei 50 Würfen unter der Nullhypothese

## **Backup: Rechnen mit der Binomialverteilung**

- $X \sim Bin(n = 10, p = 10)$ 1 6 ) ; Gesucht:  $P(X = 2) = ?$
- Von Hand:

$$
P(X = 2) = {10 \choose 2} \left(\frac{1}{6}\right)^2 \left(\frac{5}{6}\right)^8 \approx 0.291
$$

- Mit Taschenrechner Je nach Modell verschieden: binompdf, binompmf, etc.
- Mit R:

```
choose(10, 2) * (1 / 6)^2 * (5 / 6)^8
## [1] 0.29071
## Mit pmf:
dbinom(x = 2, size = 10, prob = 1 / 6)
## [1] 0.29071
```
### **Statistische Tests: Verschiedene Fehlerarten**

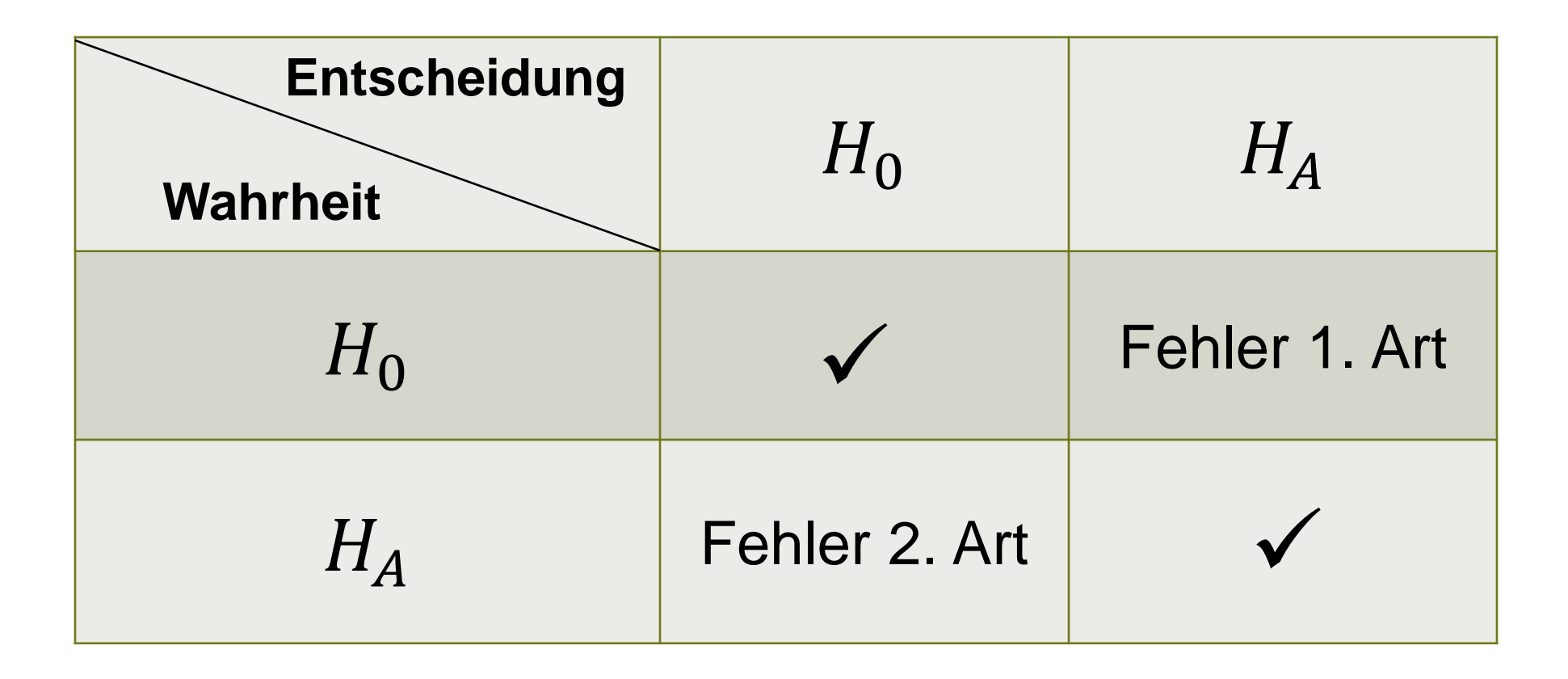

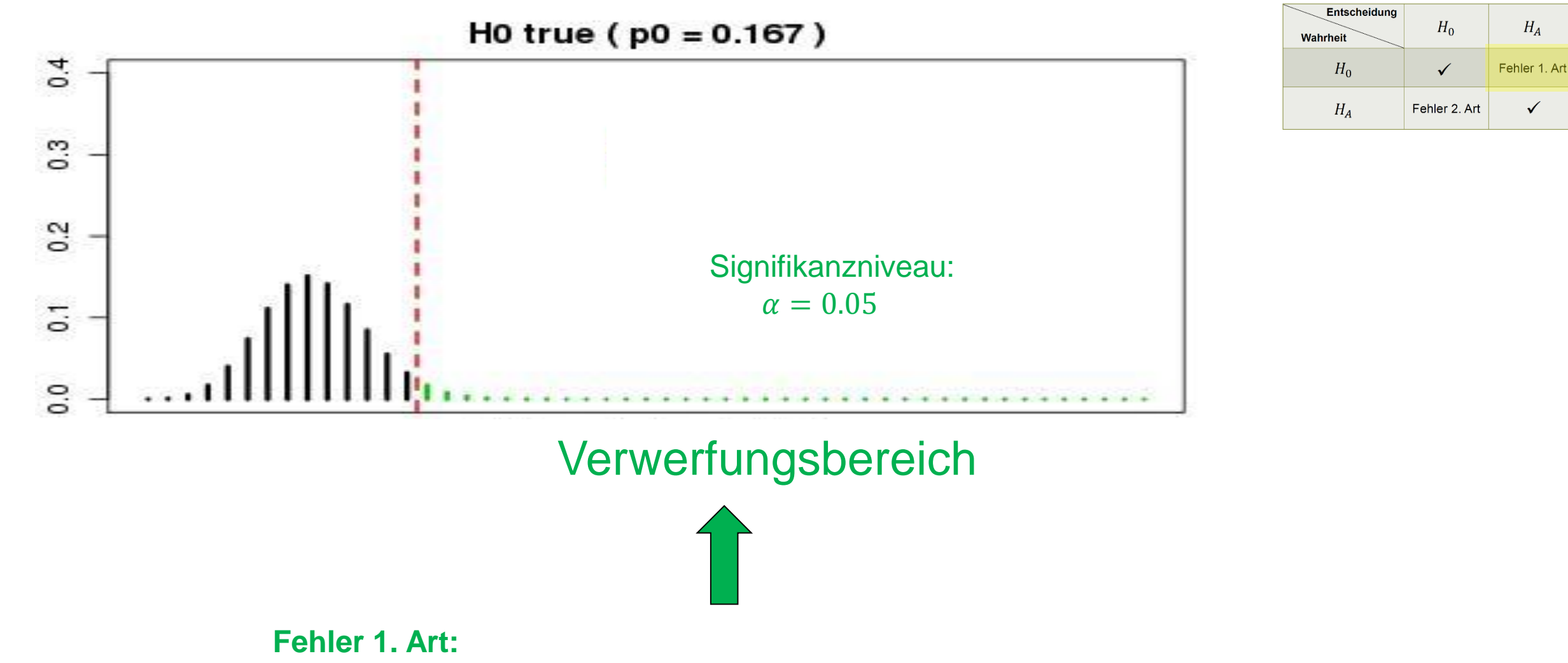

Fairer Würfel, aber wir landen «aus Versehen» im Verwerfungsbereich → glauben an gezinkten Würfel (Fehlentscheidung!) W'keit für Fehler 1. Art ist Summe der grünen Stabhöhen ( $\leq \alpha$ )

**(Gedankenexperiment, «was wäre wenn …»)** 

- Angenommen Würfel gezinkt

- «Wie» gezinkt? Z.B.: zeigt 6 **mit W'keit** 3 - was wäre dann zu erwarten ?

#### **Fehler 2. Art:**

- «aus Versehen» landen wir **nicht** im Verwerfungsbereich → glauben an fairen Würfel (**Fehler!**)
- W'keit für Fehler 2. Art ist **Summe der schwarzen Stabhöhen**
- muss berechnet werden und hängt von konkreter Wahl der Alternativhypothese ab.

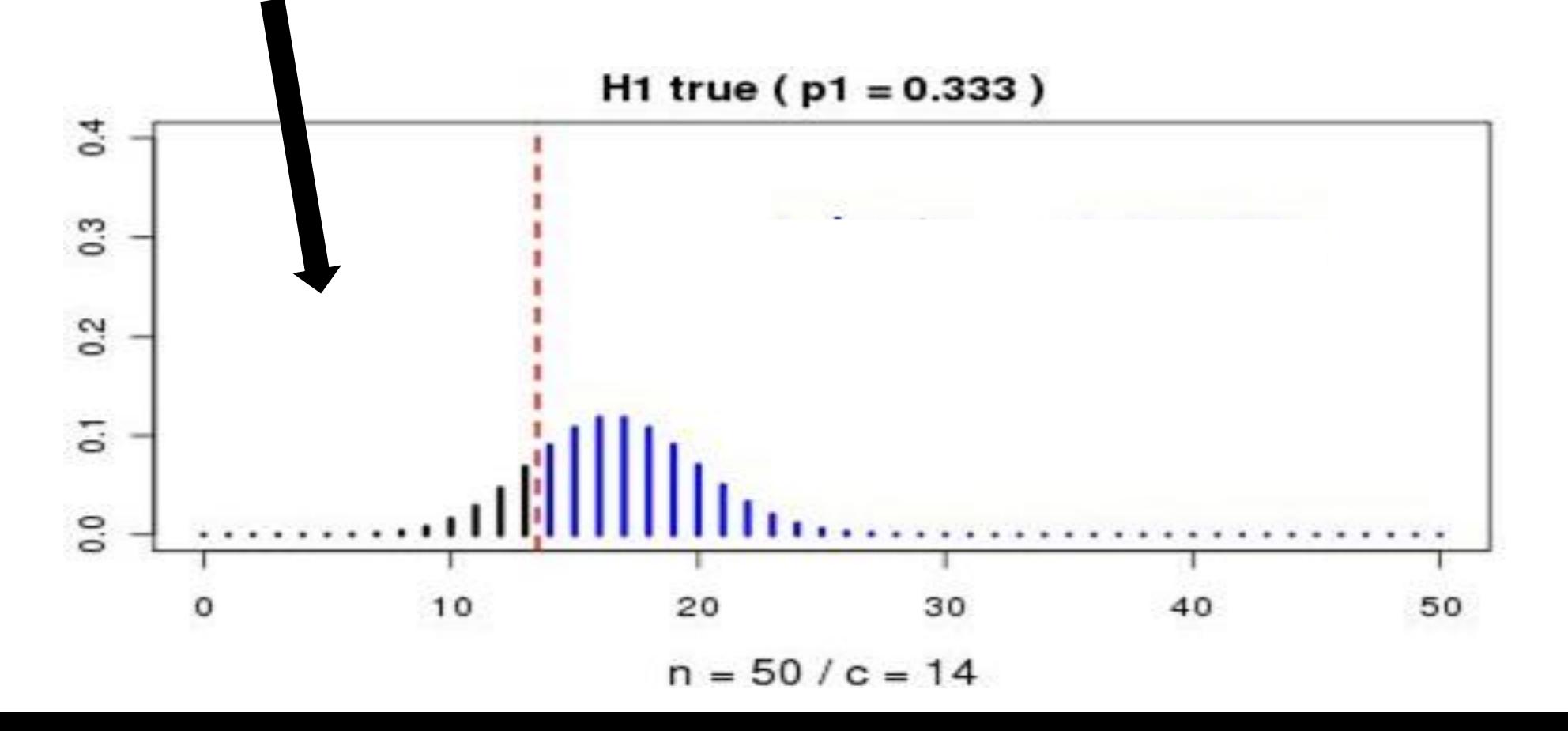

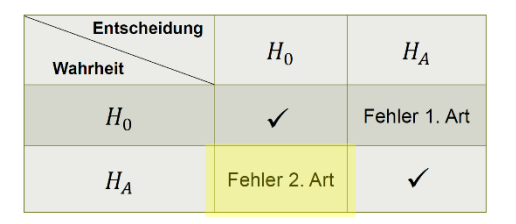

**(Gedankenexperiment, «was wäre wenn …»)** 

- Angenommen Würfel gezinkt
- «Wie» gezinkt? Z.B.: zeigt 6 **mit W'keit** 3 - was wäre dann zu erwarten ?

#### **Macht:**

- **-** landen korrekterweise im Verwerfungsbereich → glauben an gezinkten Würfel (korrekt)
- W'keit dafür: «Macht», Summe der blauen Stabhöhen
- $-$  Macht = 1 P(Fehler 2. Art)
- Macht: «Wie gut kann eine Abweichung von der Nullhypothese entdeckt werden?»

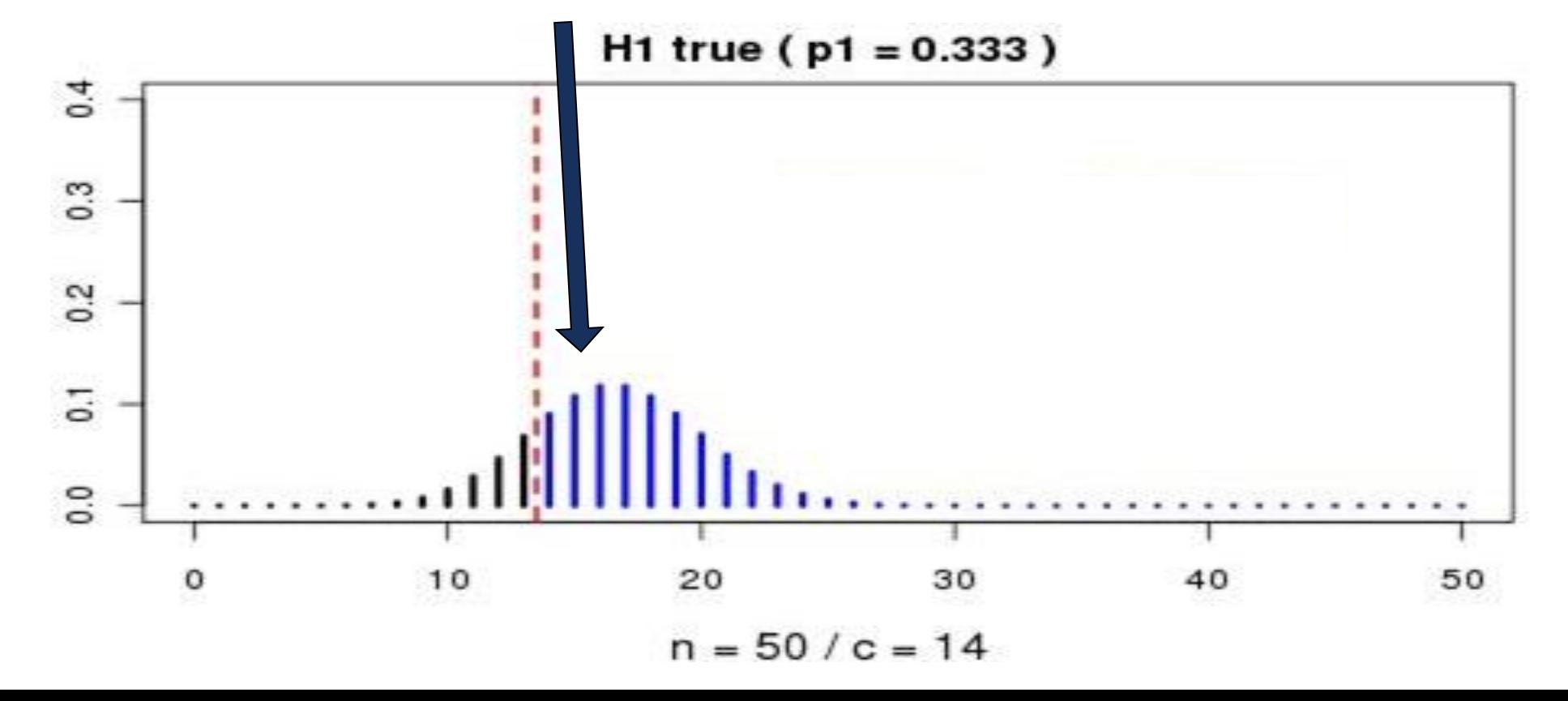

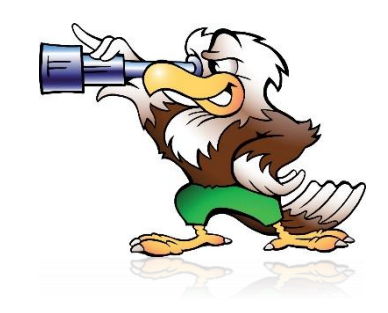

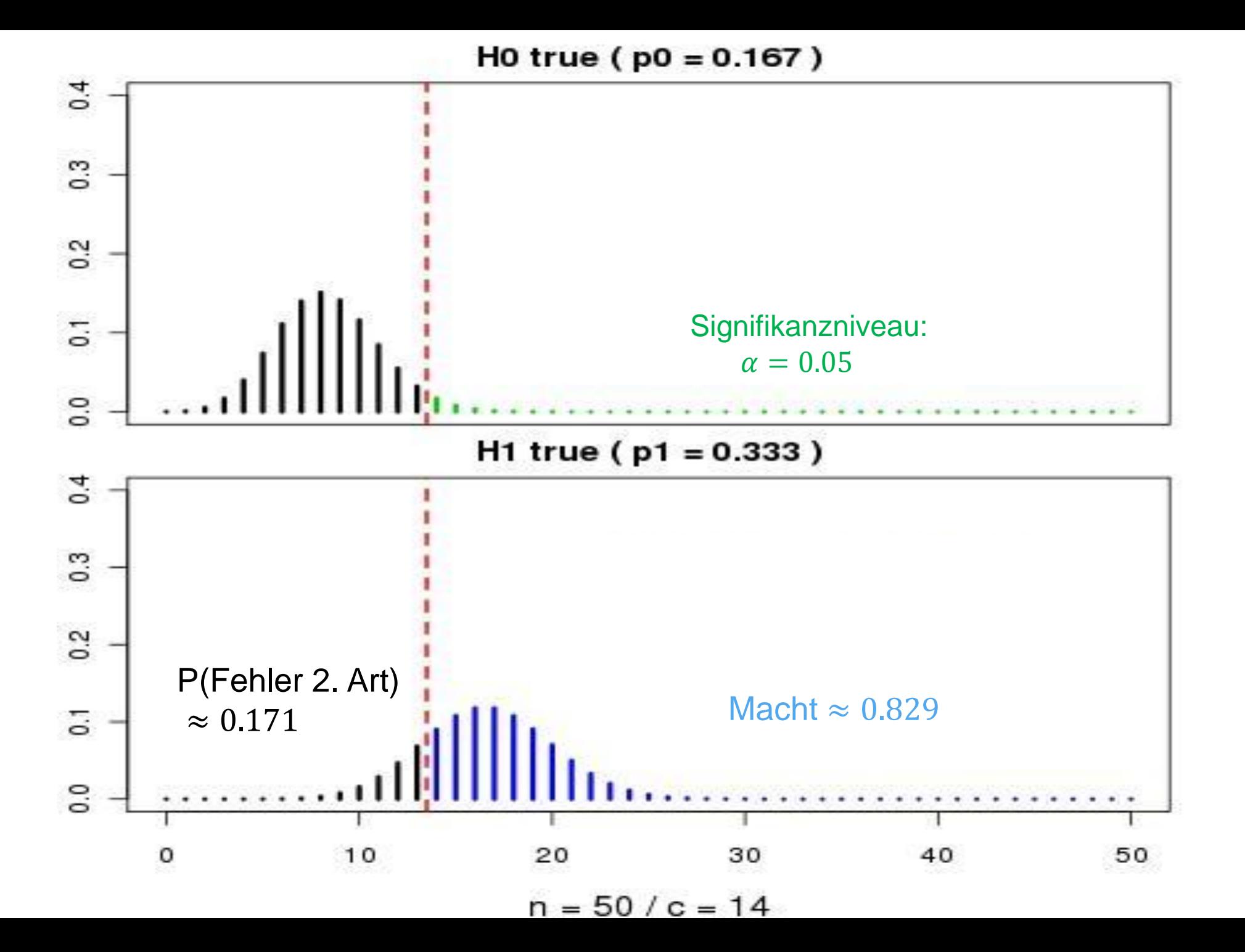

## **R-Tipps für Macht**

```
## 1) Verwerfungsbereich bestimmen
c \le -14## P(X >= c)
sum(dbinom(x = c:50, size = 50, prob = 1/6))
## [1] 0.03072356
## Wähle kleinste Zahl (hier 14), sodass <= 0.05
## 2) Macht:
## P(X_2 >= c)
sum(dbinom(x = c:50, size = 50, prob = 1/3))
## [1] 0.8285349
```
!!!

## **Kommentare zu Fehlerarten**

■ Die Wahrscheinlichkeit für einen Fehler 1. Art wird bei einem statistischen Test **immer kontrolliert** mit dem **Signifikanzniveau**  $\alpha$ .

 $\rightarrow$  Wenn die Nullhypothese stimmt, wird diese nicht sehr oft verworfen.

- Die Berechnung der Macht ist ein «Gedankenexperiment». Sie hängt ab von der konkreten Wahl des Parameters unter der Alternativhypothese. Z.B. glauben wir, dass ein Würfel  $p = 1/3$  hat?
- Die Berechnung der Macht ist nützlich für die **Planung von Experimenten**. Man will typischerweise die Nullhypothese verwerfen und die Macht sagt einem dann, was für Chancen man dafür hat  $(\rightarrow$  Stichprobe gross genug?).

## **Weiterführende Fragen**

- Was passiert mit der Macht, wenn wir das Signifikanzniveau kleiner machen, d.h., Fehler 1. Art wird seltener?
- Was passiert mit der Macht, wenn man 100 mal statt 50 mal würfeln würde?
- Was passiert mit der Macht, wenn der Würfel die 6 mit W'keit  $p = 1/2$  (statt wie bisher  $p = 1/3$ ) zeigen würde? Was ist mit  $p = 1$ ,  $p = 0$  und  $p = 1/6$ ?
- **Eigentlich nützlicher: Kann man auch einen Bereich angeben von Werten für**  $p$ **,** die alle kompatibel sind mit den beobachteten Daten? → **Vertrauensintervalle**

## **Hypothesentests: 3 Beispiele**

- **Test mit Simulation**: Werden Panini-Bilder zufällig eingepackt?
- **Binomialtest**: Ist der Würfel gezinkt?
- **Runs-Test**:

Ist eine Sequenz von 0/1 zufällig erzeugt worden?

## **0/1-Zufallssequenz**

- Hausaufgabe: 200 mal Münze werfen, damit zufällige 0/1-Sequenz erzeugen
- $\blacksquare$  LANGWEILIG !!!  $\odot$
- Mogeln: Willkürlich auf Tasten 0/1 tippen
- Wie vergleichen sich die Mogelsequenzen mit echten Zufallssequenzen?
- Möglicher Exkurs: Pseudozufallszahlen
- Test-Batterien für Zufallszahlen: Diehard Tests Ein Test dabei ist der sog. "Runs-Test" [https://en.wikipedia.org/wiki/Diehard\\_tests](https://en.wikipedia.org/wiki/Diehard_tests)

#### **Runs**

# 001110110 Sequenz hat 5 "runs"

## **Runs-Test**

- Schüler ermogeln Zufallssequenz der Länge 200.
- Wir zählen die Anzahl Runs.
- Wir simulieren 1000 echte Zufallssequenzen der Länge 200
- Wir zählen die Anzahl Runs pro Sequenz
- Wir vergleichen

## **Runs-Test: Zusammenfassung Hypothesentest**

- **1. Modell:** Sequenz aus 0/1 der Länge 200
- **2. Nullhypothese**  $H_0$ **: Mit Werfen von fairer Münze Alternative**  $H_A$ **: von Hand**
- **3. Teststatistik:** Anzahl Runs Verteilung der Teststatistik, wenn Nullhypothese stimmt: Computersimulation
- **4.** Signifikanzniveau  $\alpha = 0.01$
- **5. Verwerfungsbereich** der Teststatistik: Computer beobachtet bei 100 Simulationen nur Sequenzen mit weniger Runs Verwerfungsbereich (approximativ): "weniger als 84" und "mehr als 115"
- **6. Testentscheid**: Der beobachtete Wert (125) liegt im Verwerfungsbereich der Teststatistik. Daher wird die Nullhypothese auf dem Signifikanzniveau  $\alpha = 0.01$  verworfen.

## **Runs-Test: Ergebnis**

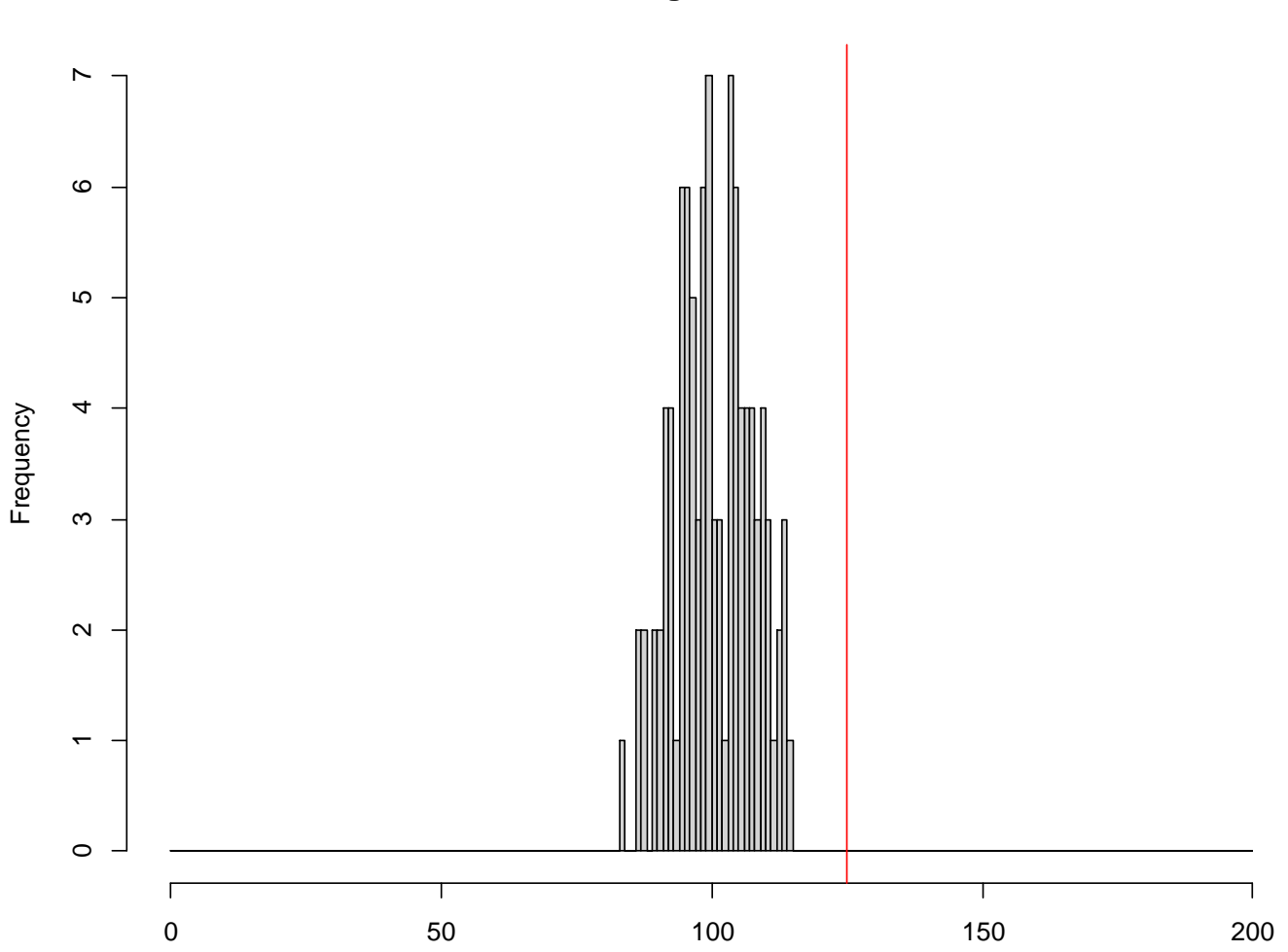

**Histogram of res**

## **Schlussfolgerung**

- Nullhypothese wurde (knapp) verworfen.
- Bei kurzen Sequenzen (<100) ist es relativ leicht, eine Sequenz zu erzeugen, die im Runs-Test nicht auffällt.
- Je länger die Sequenz, desto mehr Macht hat der Runs-Test, d.h., desto eher kann er Abweichungen vom echten Zufall entdecken. Empfehle  $\geq 200$  für die Schule.
- Kann jemand eine Sequenz der Länge 1000 eintippen, die nicht auffällig ist?
- Echte Test-Prozeduren für Pseudo-Zufallszahlengeneratoren enthalten mehrere solche Tests und sind daher noch viel schwieriger zu schlagen.

## **Lernziele**

- Was ist ein **statistischer Hypothesentest** und wofür wird er verwendet?
	- → «Rezept» um eine Behauptung (typischerweise über ein Modell) und eine Beobachtung (Daten) zu vergleichen, inkl. Berücksichtigung des Zufalls
- Was ist die **Struktur** eines Hypothesentests?  $\rightarrow$  Immer 6 Schritte
- Ferner: Worum geht es bei **Fehler 1**. bzw. **2. Art** und **Macht**? → «Gütekriterien» eines Tests

Zudem:

- Beispiele, die ev. auch in der Schule verwendet werden können
- «Einfache» Anwendungen von R